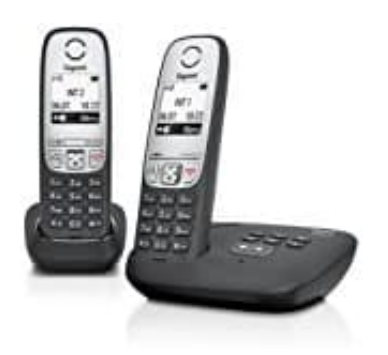

## **Gigaset A415A Duo**

## **Fernabfrage aktivieren**

Das Gigaset A415A kann von jedem anderen Telefon (z. B. Hotel usw.) abgefragt oder auch eingeschaltet werden. Voraussetzung: Der System PIN wurde geändert [s. hier.](https://www.bedienungsanleitung24.de/gigaset-a415a-duo#manual-5538)

## 1. **Nachrichten anhören**

Eigene Telefonnummer wählen.

- 2. Während der Ansagetext zu hören ist, drücke die Taste **9** und gib die System PIN ein.
- 3. Die Bedienung erfolgt über die folgenden Tasten:

**- 1: Während der Ansage von Nummer/Datum/Uhrzeit: Zum Anfang der vorherigen Nachricht springen. Während der Ansage der Nachricht: Zum Anfang der aktuellen Nachricht springen.** ne Telefonnummer wählen.<br>Irend der Ansagetext zu hören ist, drücke die Taste 9 und gib die System PIN ein.<br>Bedienung erfolgt über die folgenden Tasten:<br>Irengen. Während der Ansage von Nummer/Datum/Uhrzeit: Zum Anfang der v

- **2: Wiedergabe anhalten. Zum Fortsetzen erneut drücken.**
- **3: Zur nächsten Nachricht springen.**
- **0: Aktuelle Nachricht löschen.**

**Anrufbeantworter einschalten** Eigene Nummer wählen und klingeln lassen, bis ihr hört: "Bitte PIN eingeben". Gebt die System PIN ein. Der Anrufbeantworter ist eingeschaltet. Der Anrufbeantworter lässt sich aus der Ferne nicht ausschalten.